## **島原市コミュニティバスインターネット(スマートフォン)受付24時間受付可能**

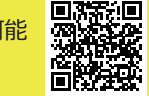

※ パソコンからも乗車申し込みできます **島原市コミュニティバス受付サイト https://shimabara.aisin-choisoko.com<br>2013年 https://shimabara.aisin-choisoko.com<br>同時担受 ※パソコンからも垂車由し込みできます** 

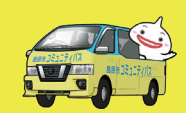

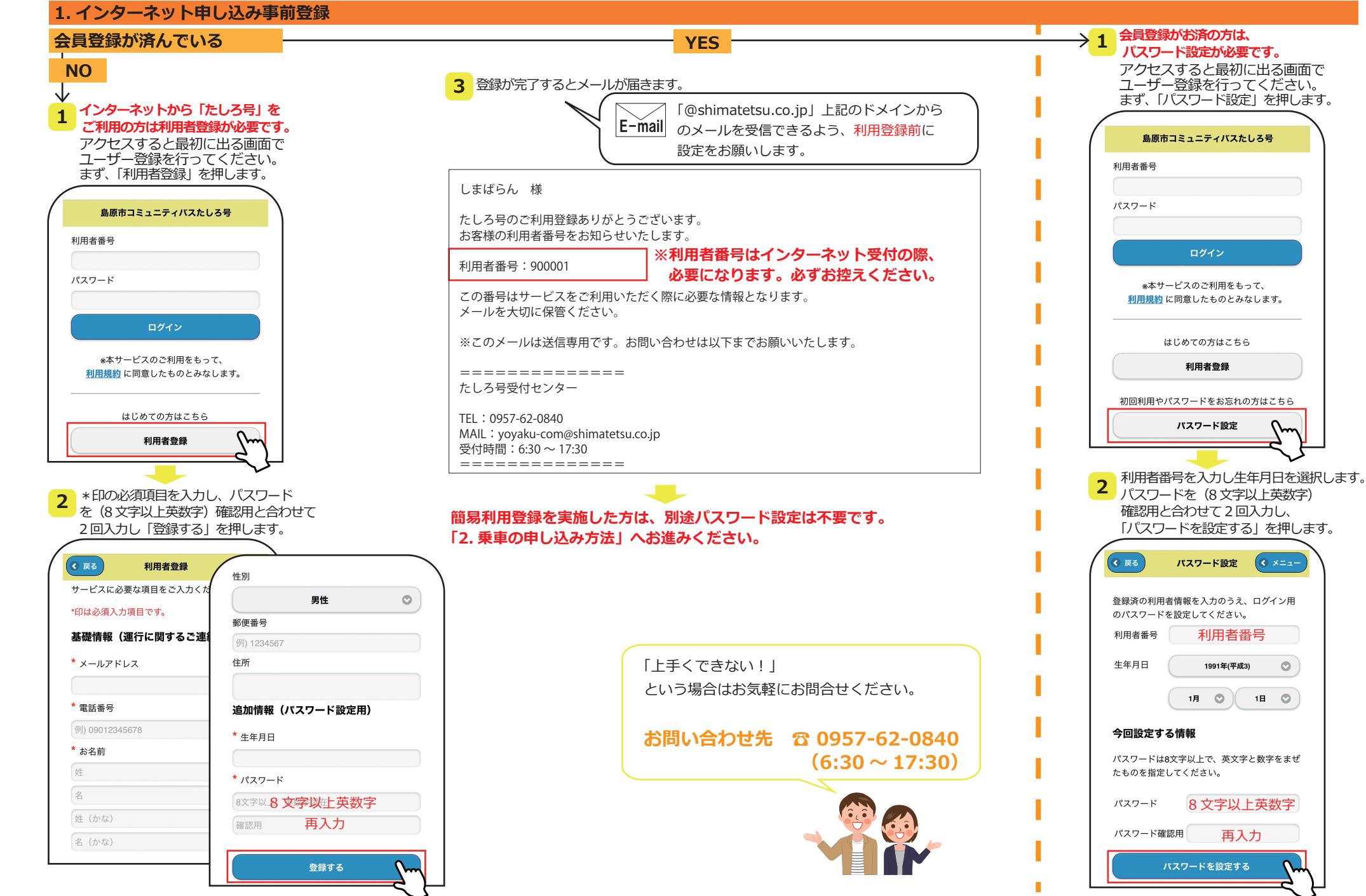

## **島原市コミュニティバスインターネット(スマートフォン)受付24時間受付可能**

**島原市コミュニティバス受付サイト https://shimabara.aisin-choisoko.com**■開發 ※ パソコンからも乗車申し込みできます

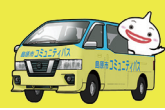

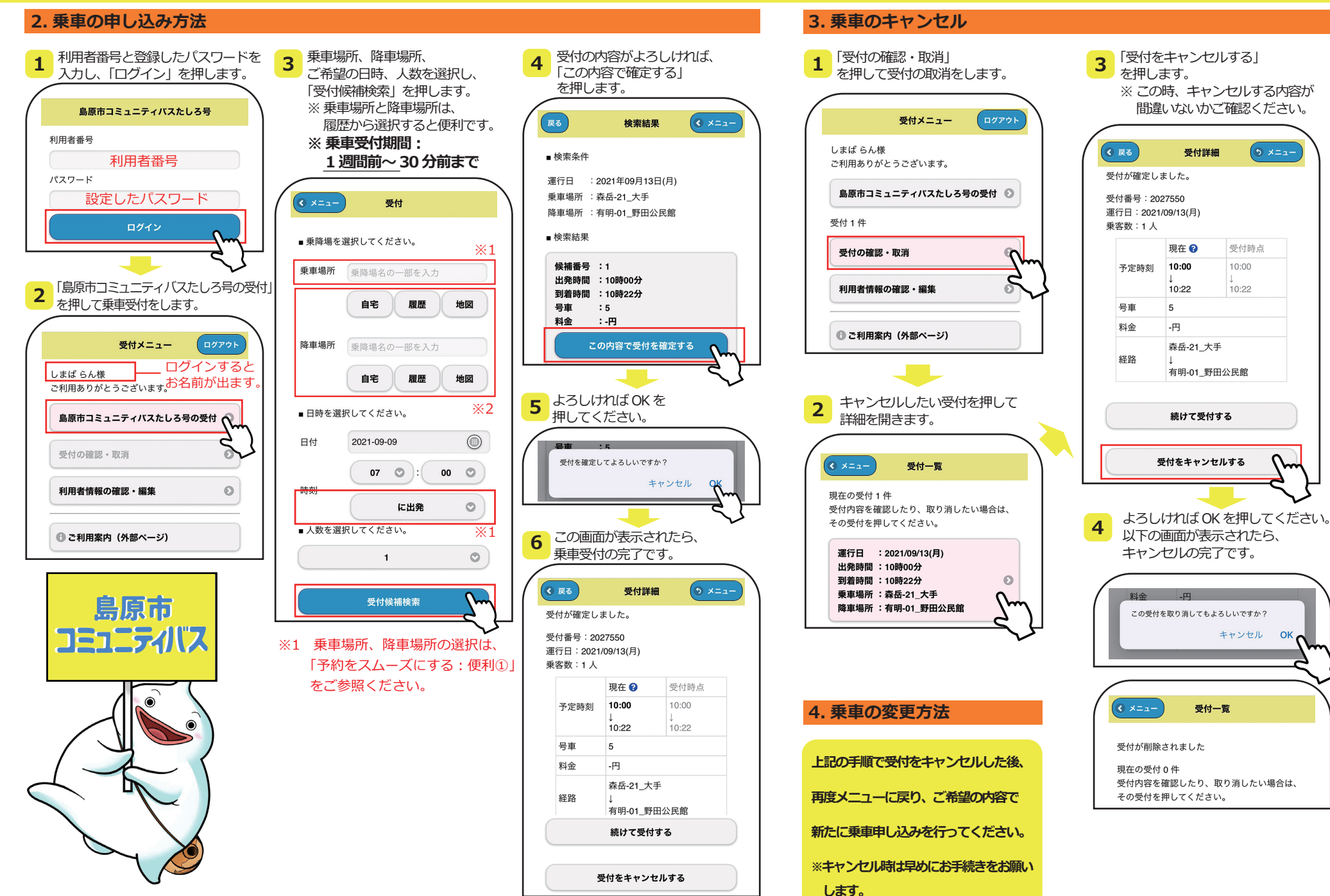

## **島原市コミュニティバスインターネット(スマートフォン)便利な使い方**

24 時間受付可能 ※ パソコンからも乗車申し込みできます **島原市コミュニティバス受付サイト https://shimabara.aisin-choisoko.com**

恩添湯

たしろ号受付…

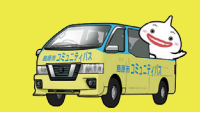

 $-11.46B$ 

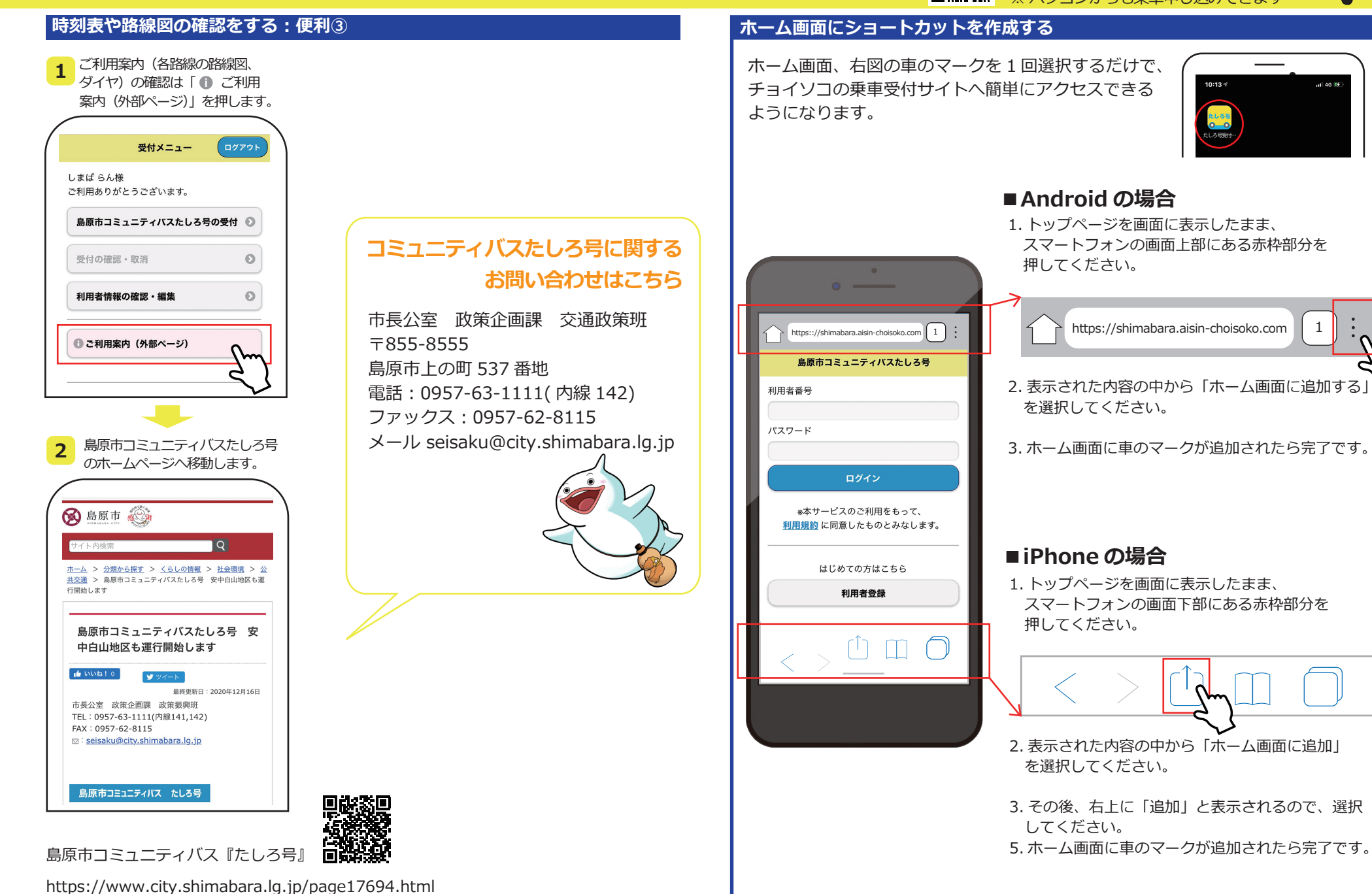

## **島原市コミュニティバスインターネット(スマートフォン)便利な使い方**

思**深深思** 

376 トミマ・フラ ※ ※ https://shimabara.aisin-choisoko.com<br>24 時間受付可能 面積定数 ※ パソコンからも乗車申し込みできます **島原市コミュニティバス受付サイト https://shimabara.aisin-choisoko.com**

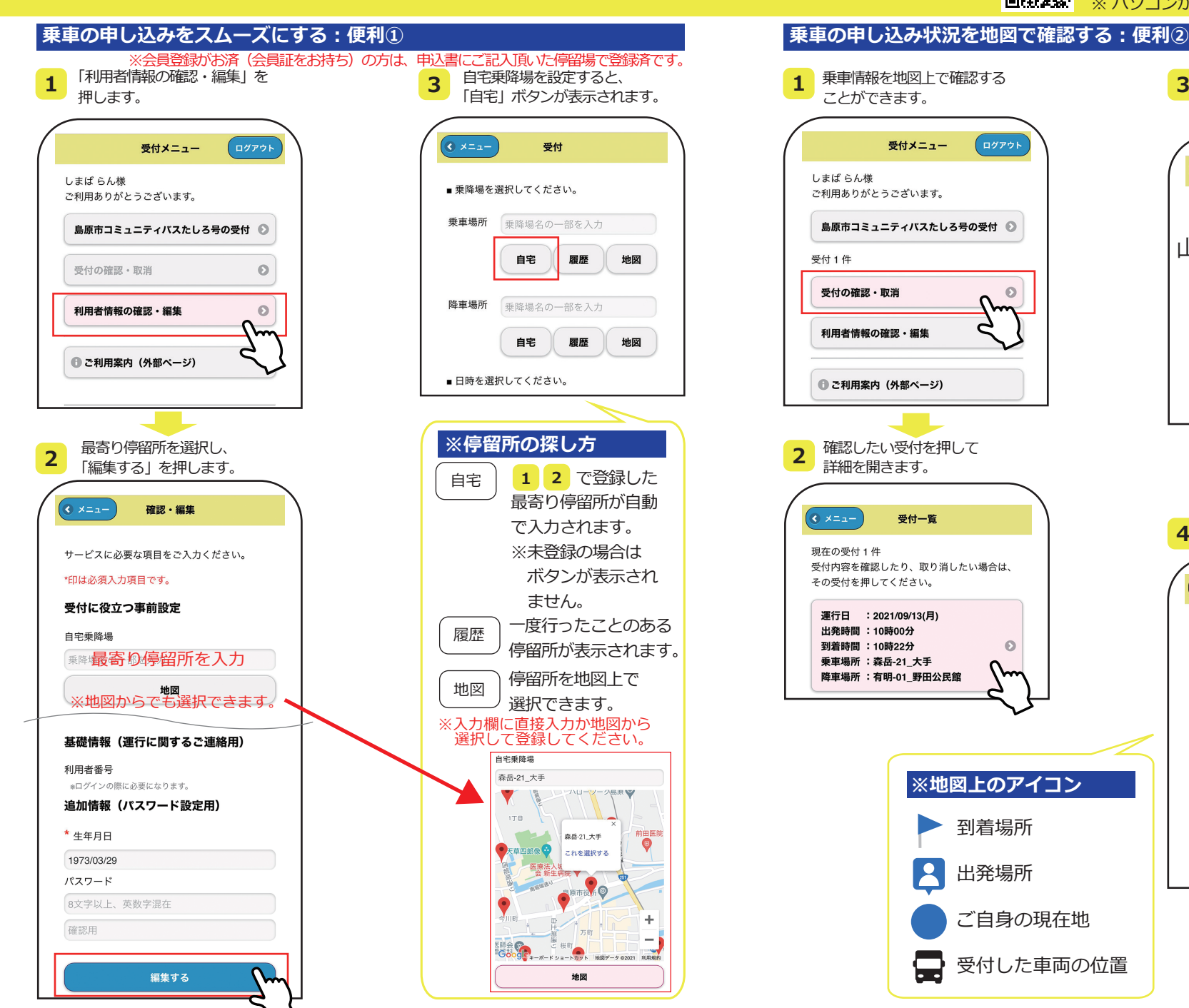

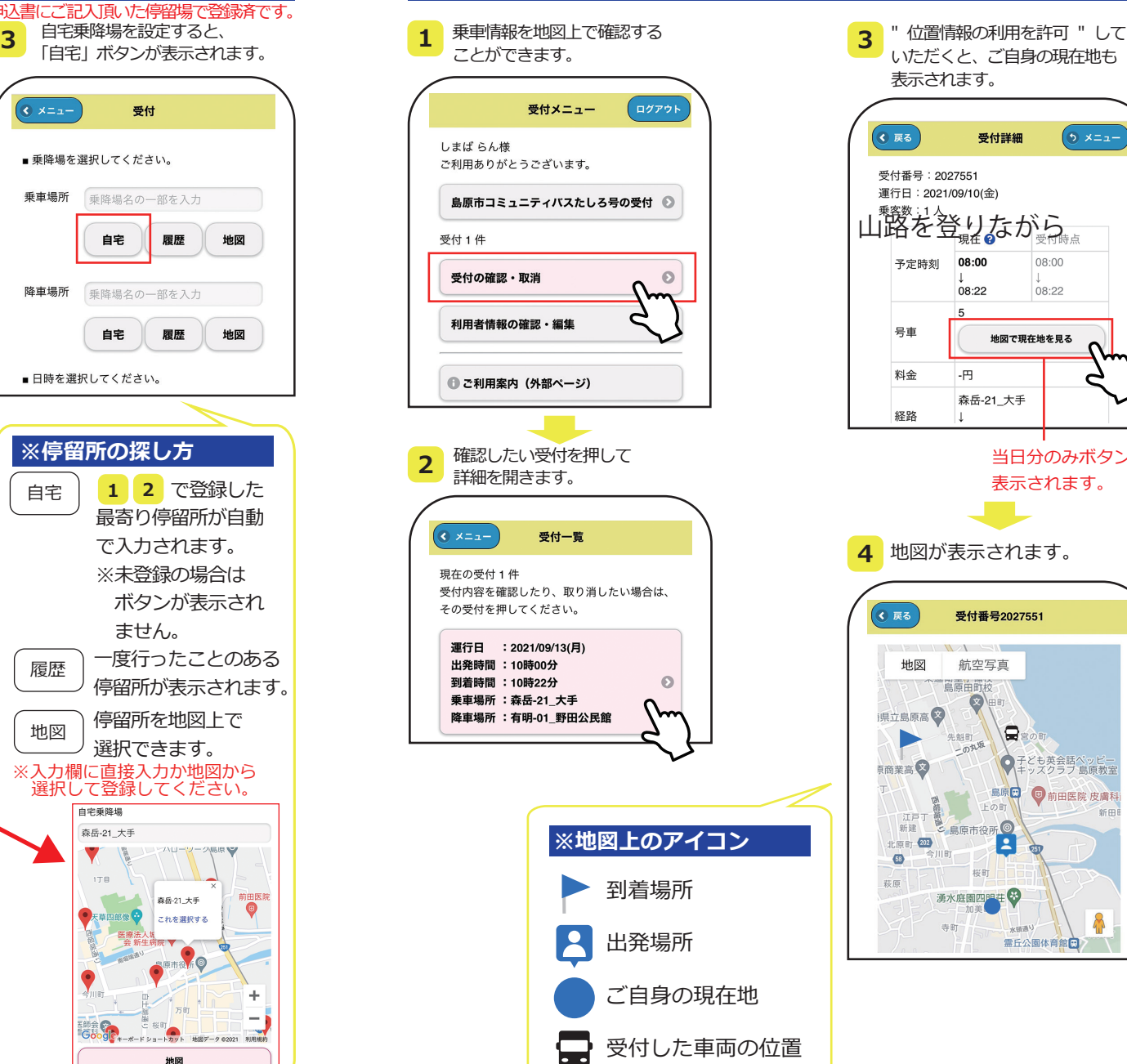

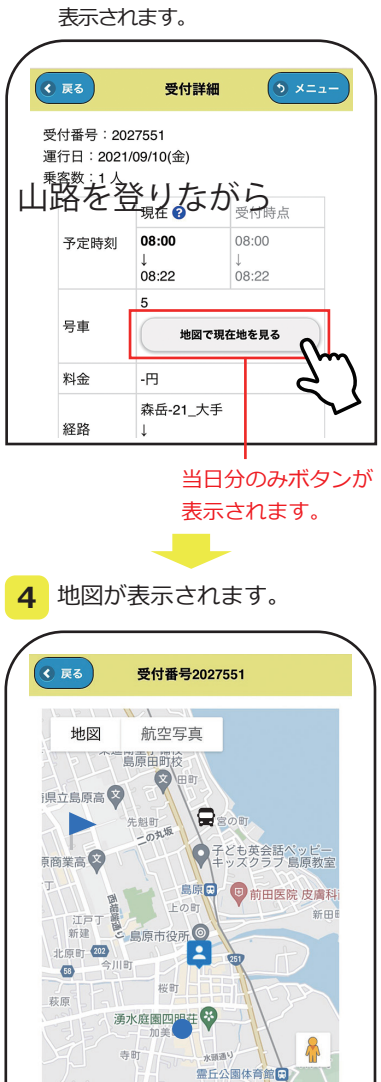